#### **Sommario**

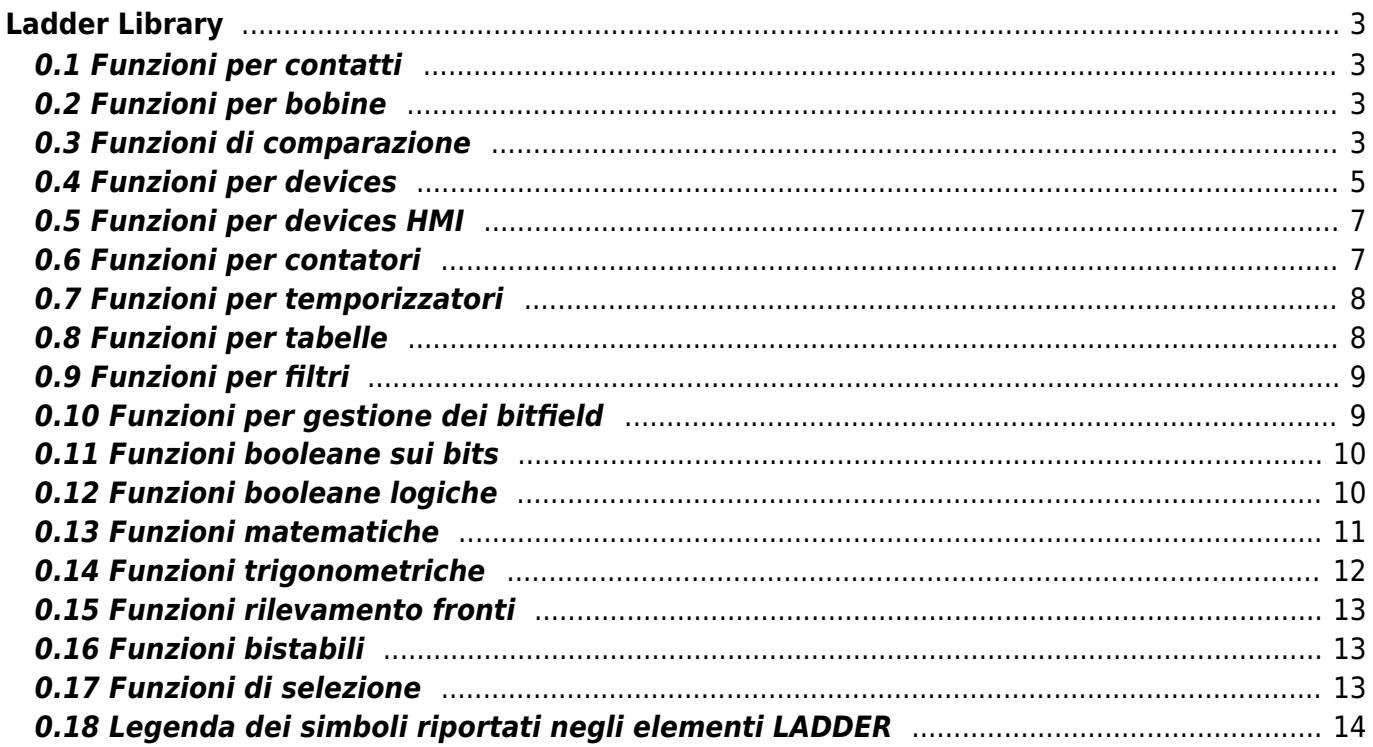

## <span id="page-2-0"></span>**Ladder Library**

### <span id="page-2-1"></span>**0.1 Funzioni per contatti**

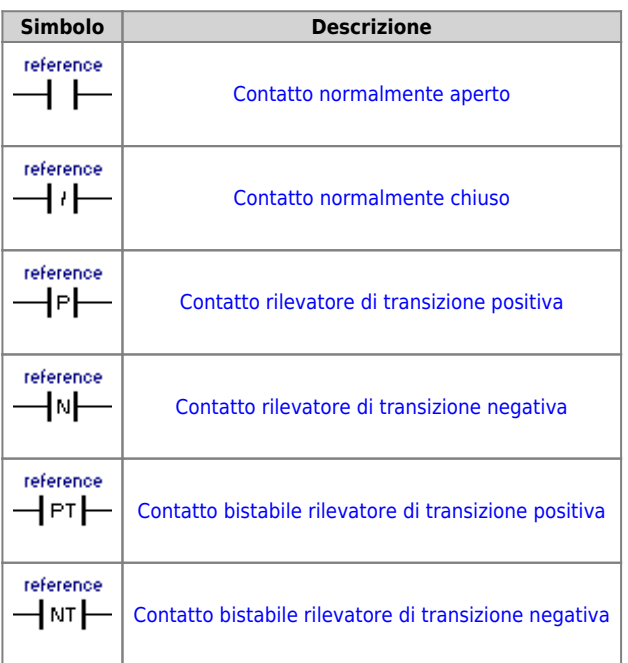

#### <span id="page-2-2"></span>**0.2 Funzioni per bobine**

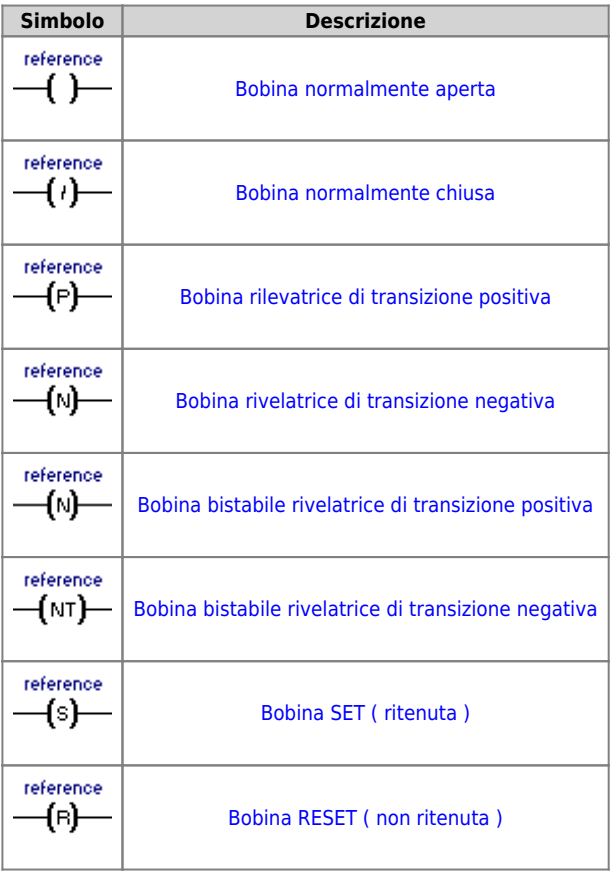

#### <span id="page-2-3"></span>**0.3 Funzioni di comparazione**

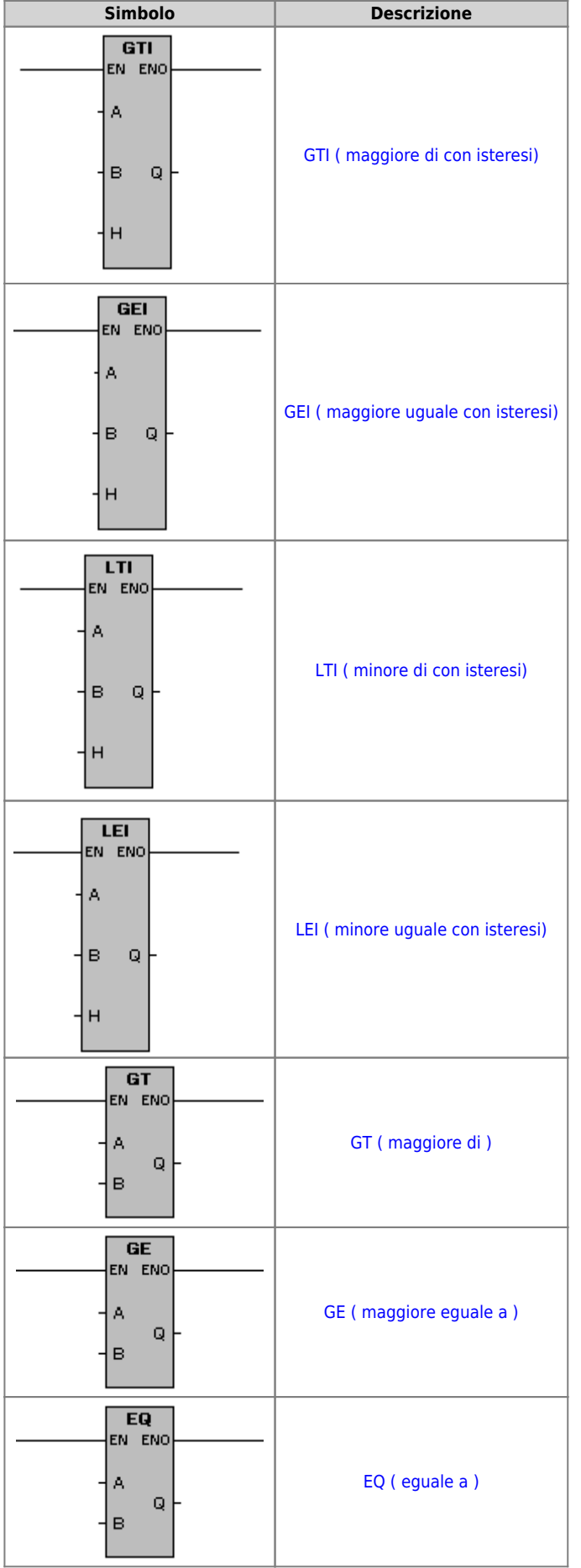

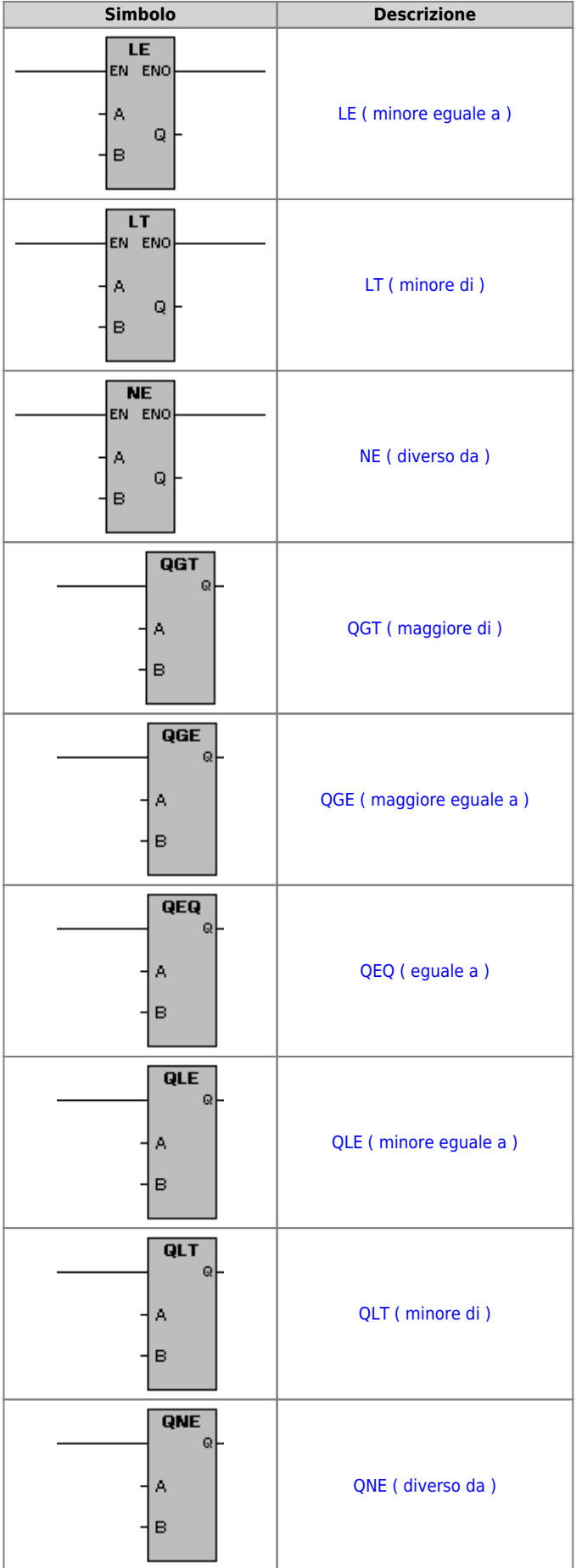

### <span id="page-4-0"></span>**0.4 Funzioni per devices**

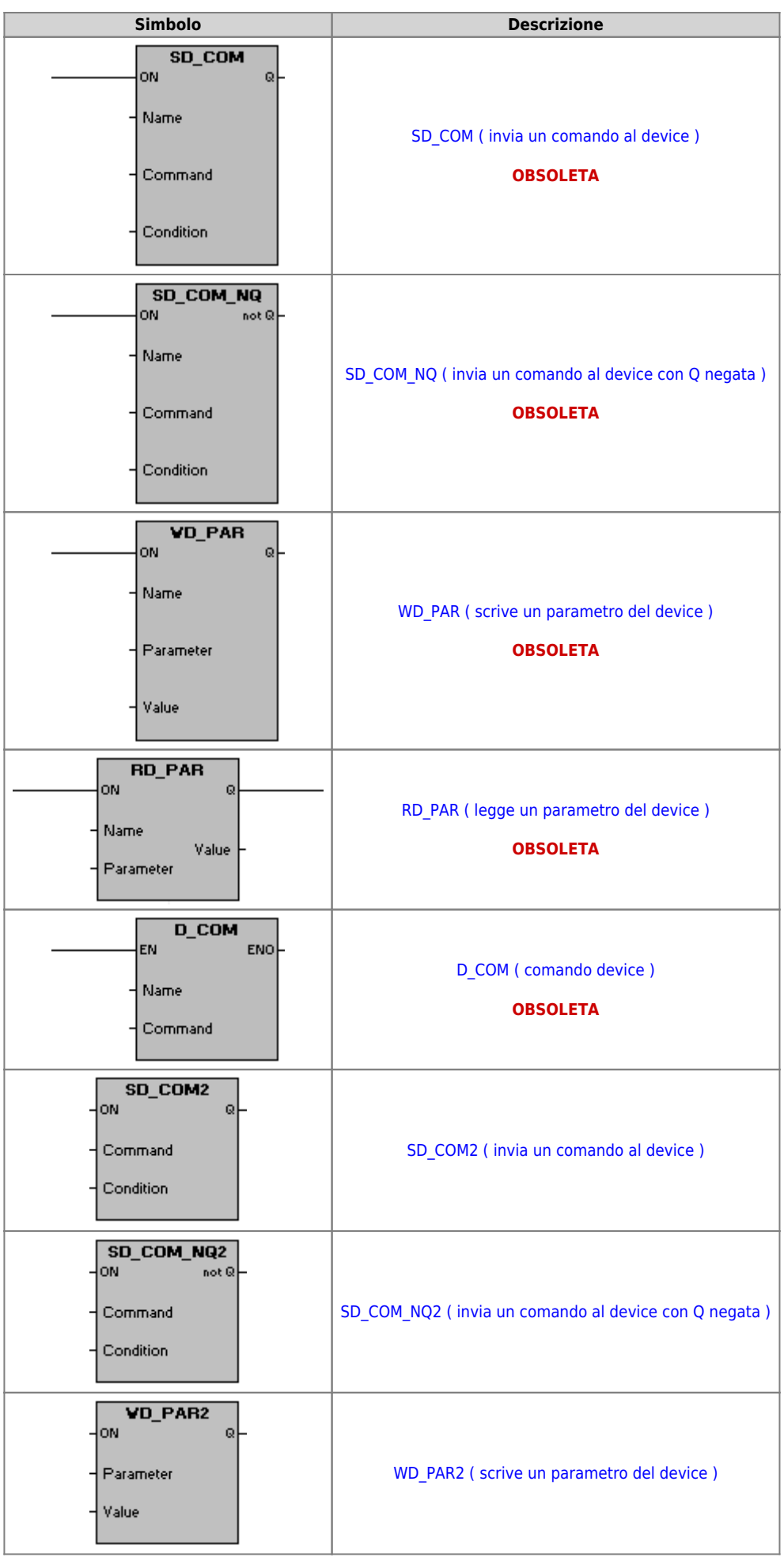

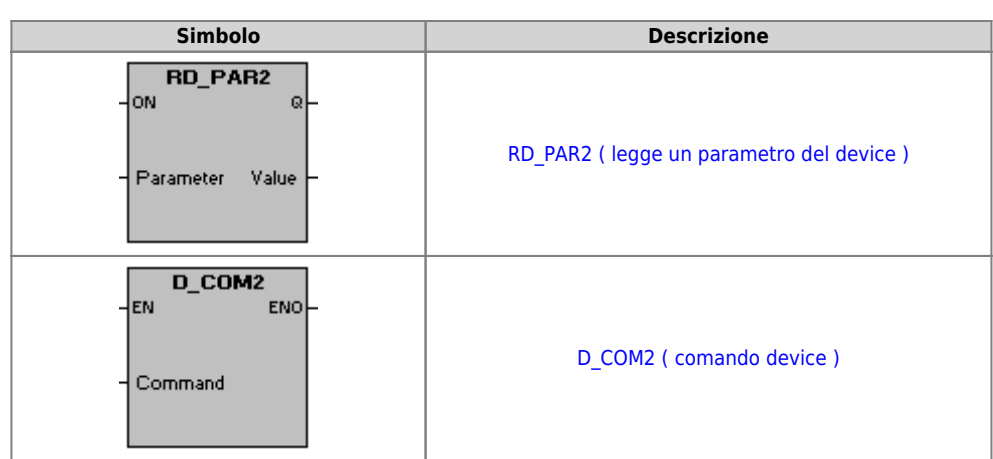

### <span id="page-6-0"></span>**0.5 Funzioni per devices HMI**

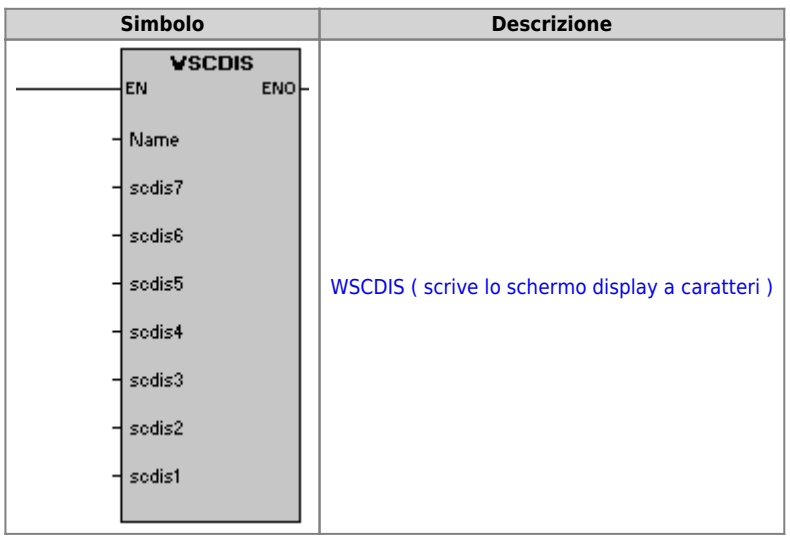

### <span id="page-6-1"></span>**0.6 Funzioni per contatori**

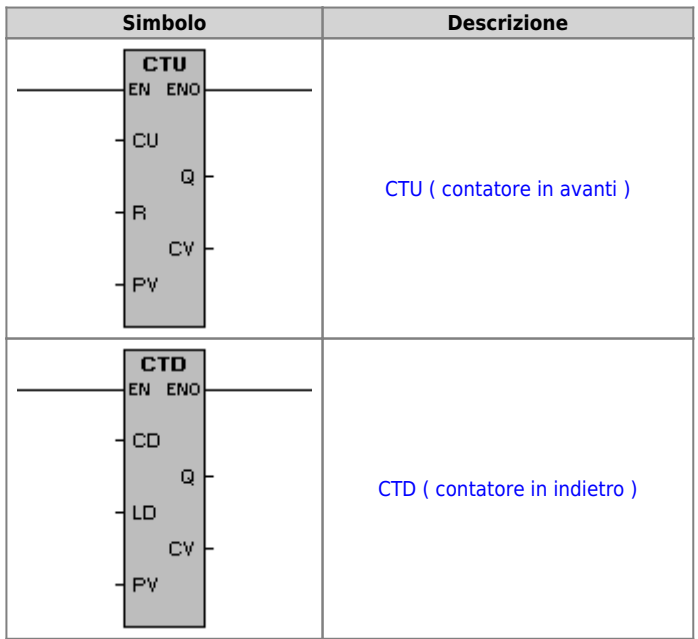

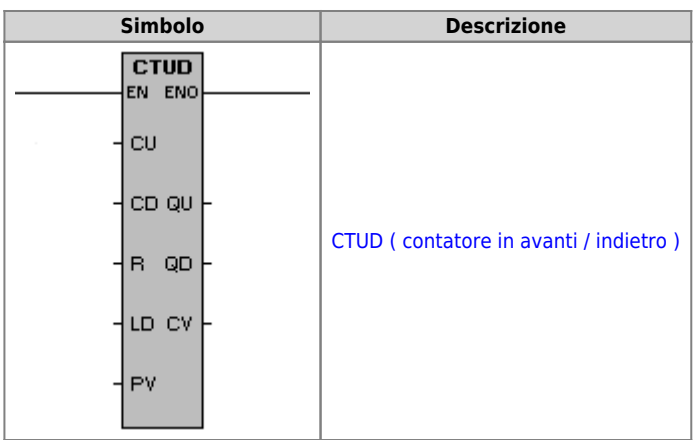

### **0.7 Funzioni per temporizzatori**

<span id="page-7-0"></span>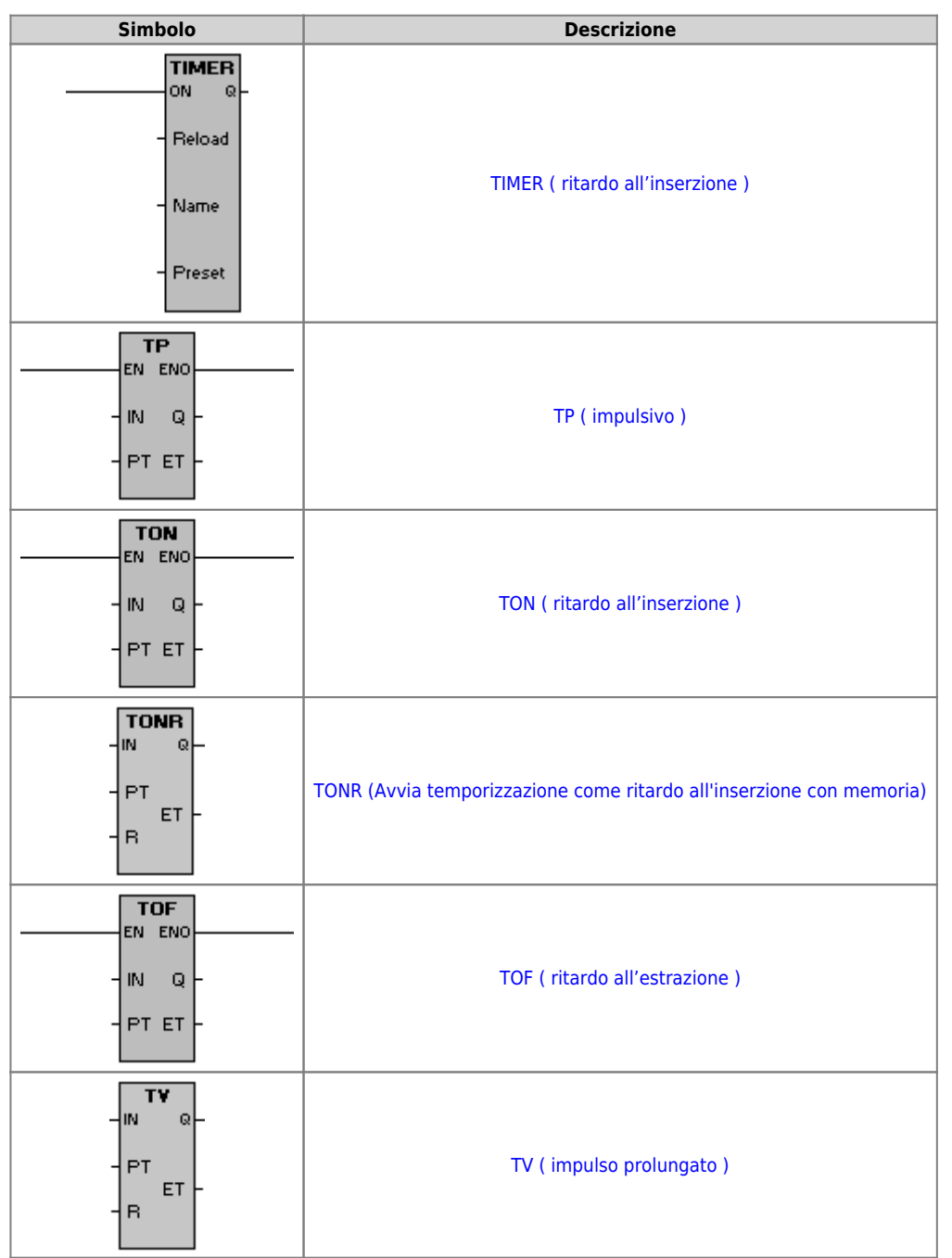

#### <span id="page-7-1"></span>**0.8 Funzioni per tabelle**

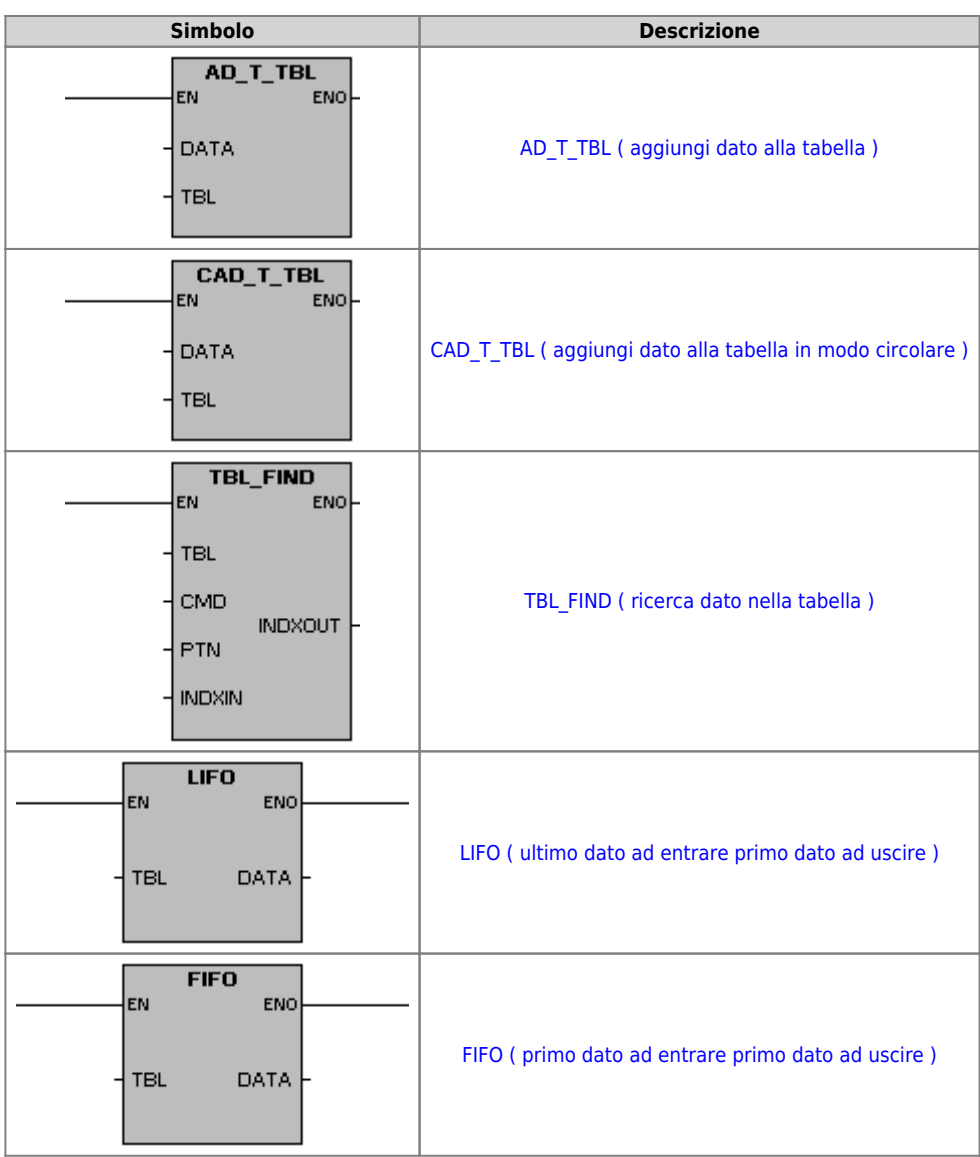

# <span id="page-8-0"></span>**0.9 Funzioni per filtri**

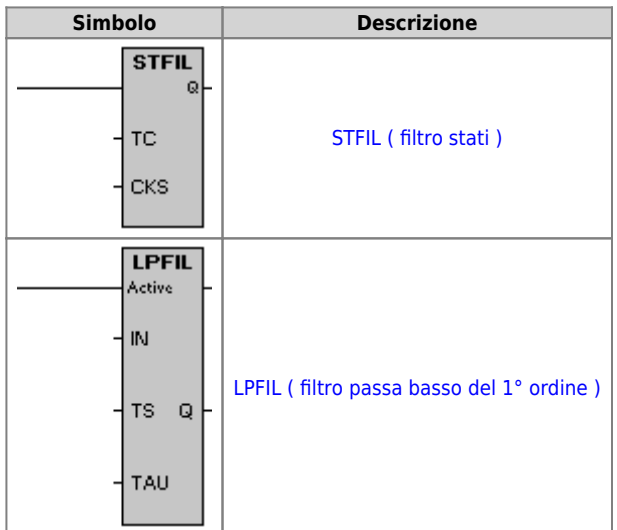

# <span id="page-8-1"></span>**0.10 Funzioni per gestione dei bitfield**

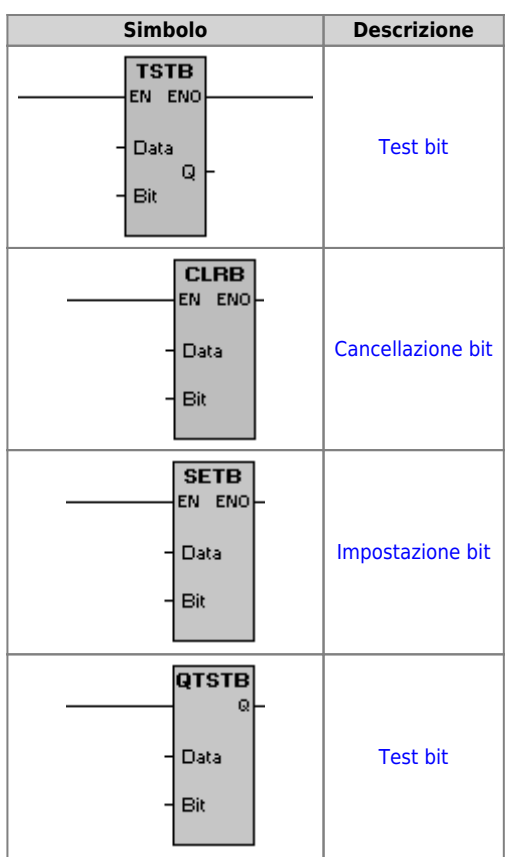

### <span id="page-9-0"></span>**0.11 Funzioni booleane sui bits**

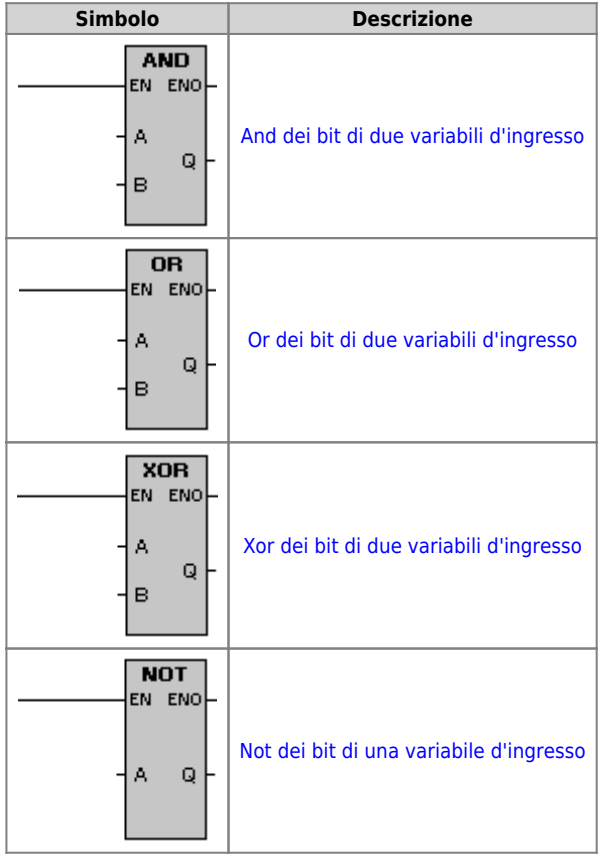

# <span id="page-9-1"></span>**0.12 Funzioni booleane logiche**

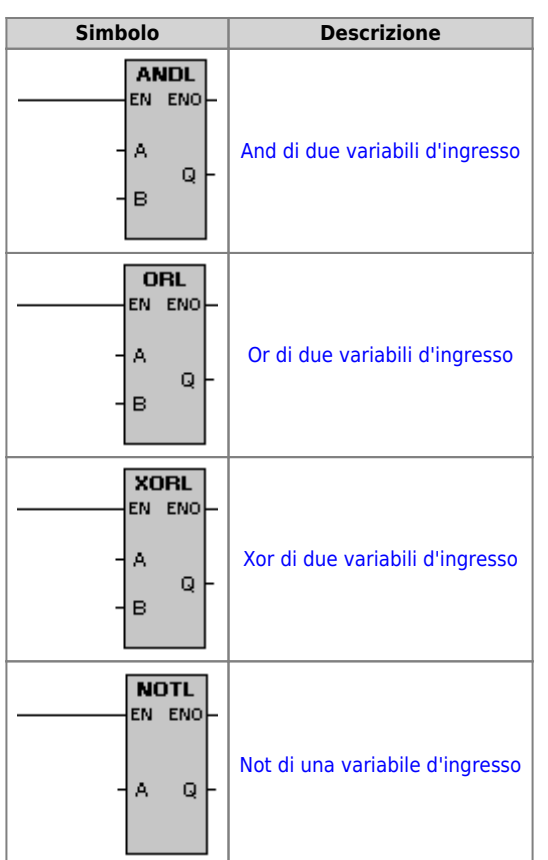

#### <span id="page-10-0"></span>**0.13 Funzioni matematiche**

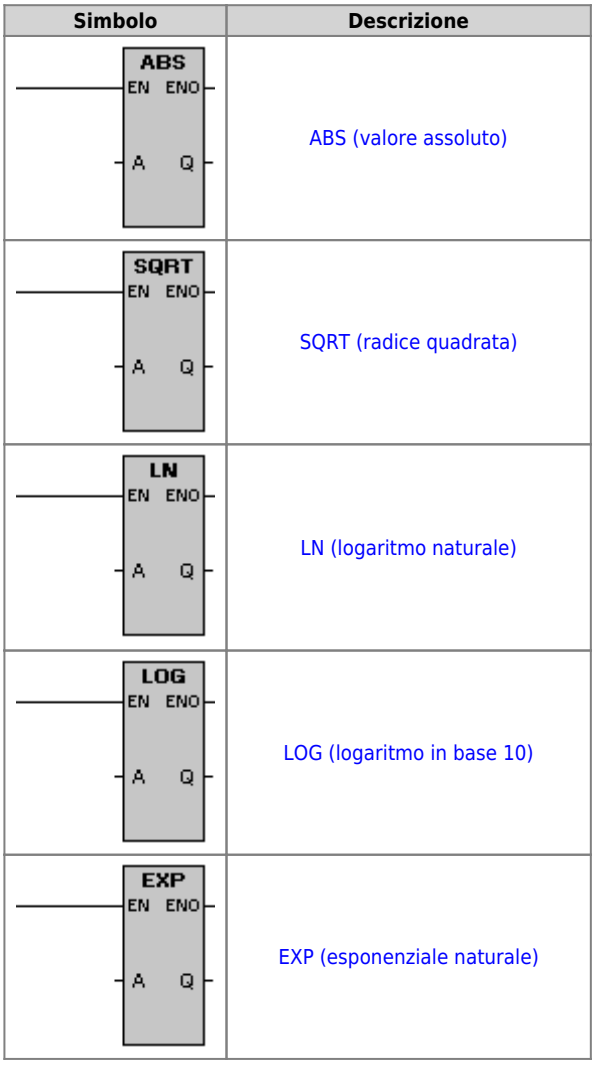

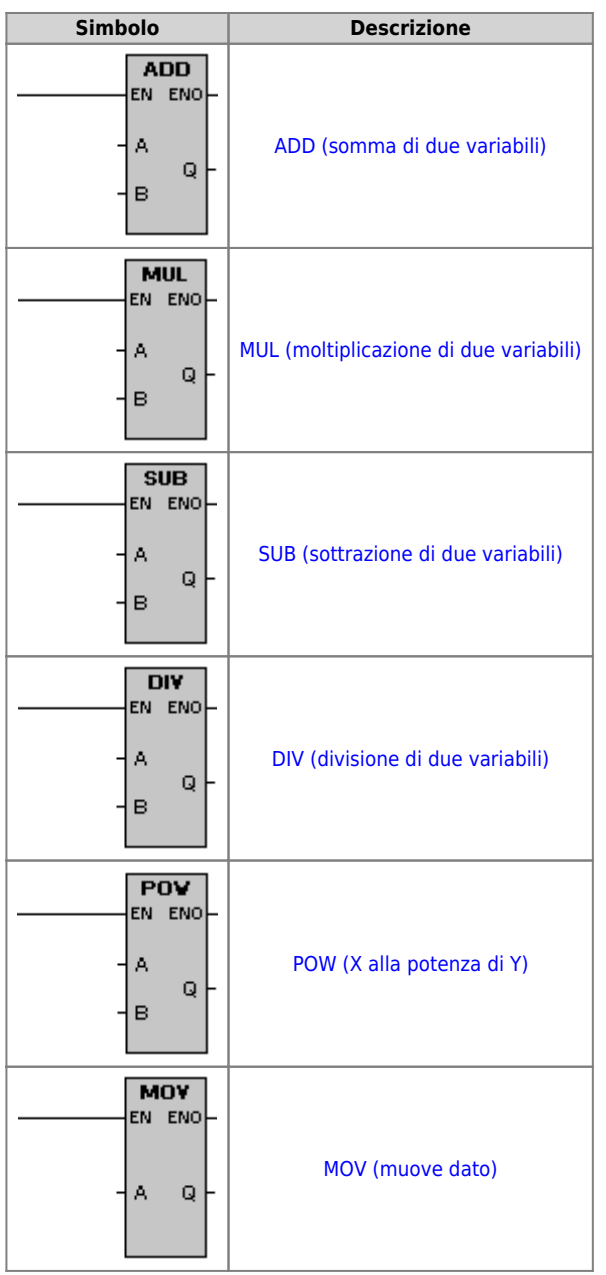

# <span id="page-11-0"></span>**0.14 Funzioni trigonometriche**

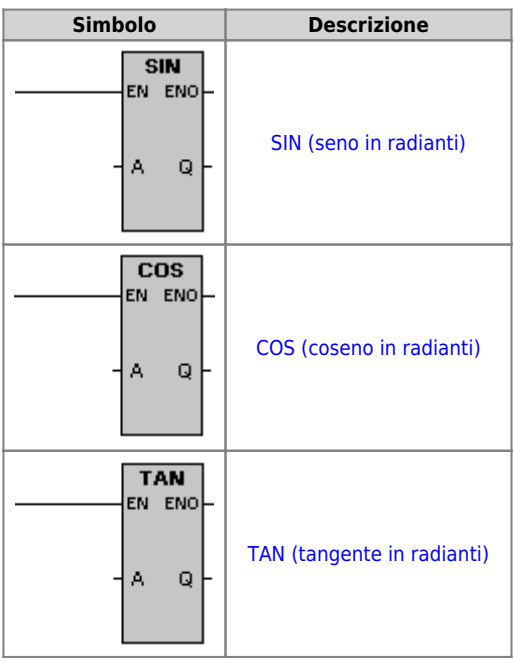

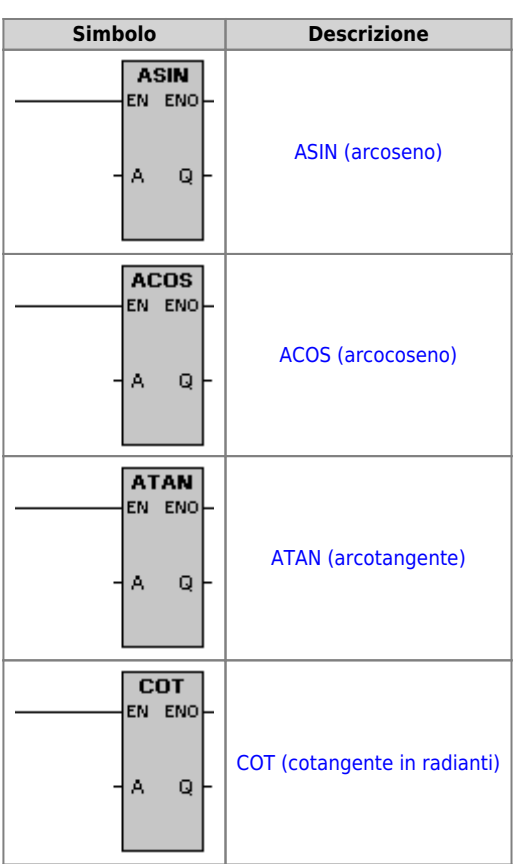

### <span id="page-12-0"></span>**0.15 Funzioni rilevamento fronti**

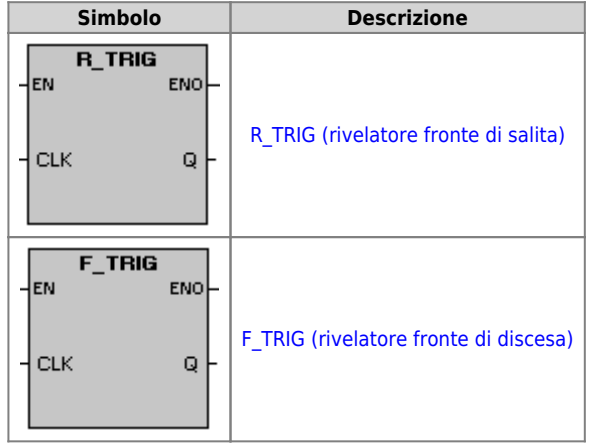

### <span id="page-12-1"></span>**0.16 Funzioni bistabili**

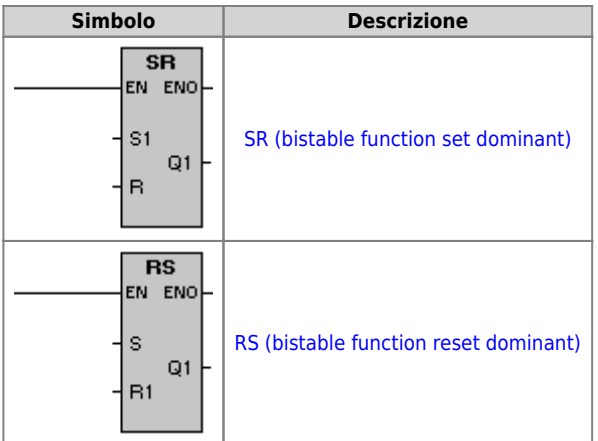

#### <span id="page-12-2"></span>**0.17 Funzioni di selezione**

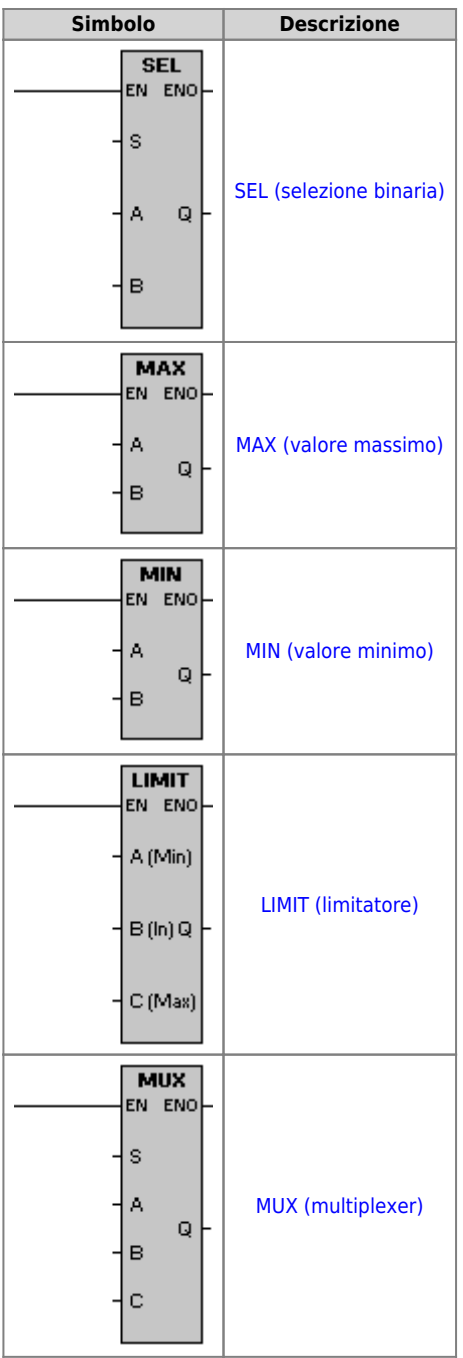

### <span id="page-13-0"></span>**0.18 Legenda dei simboli riportati negli elementi LADDER**

#### [Legenda](https://wiki.qem.it/doku.php/software/qview/qview_6/ladder_library/legenda)

Documento generato automaticamente da **Qem Wiki** -<https://wiki.qem.it/> Il contenuto wiki è costantemente aggiornato dal team di sviluppo, è quindi possibile che la versione online contenga informazioni più recenti di questo documento.